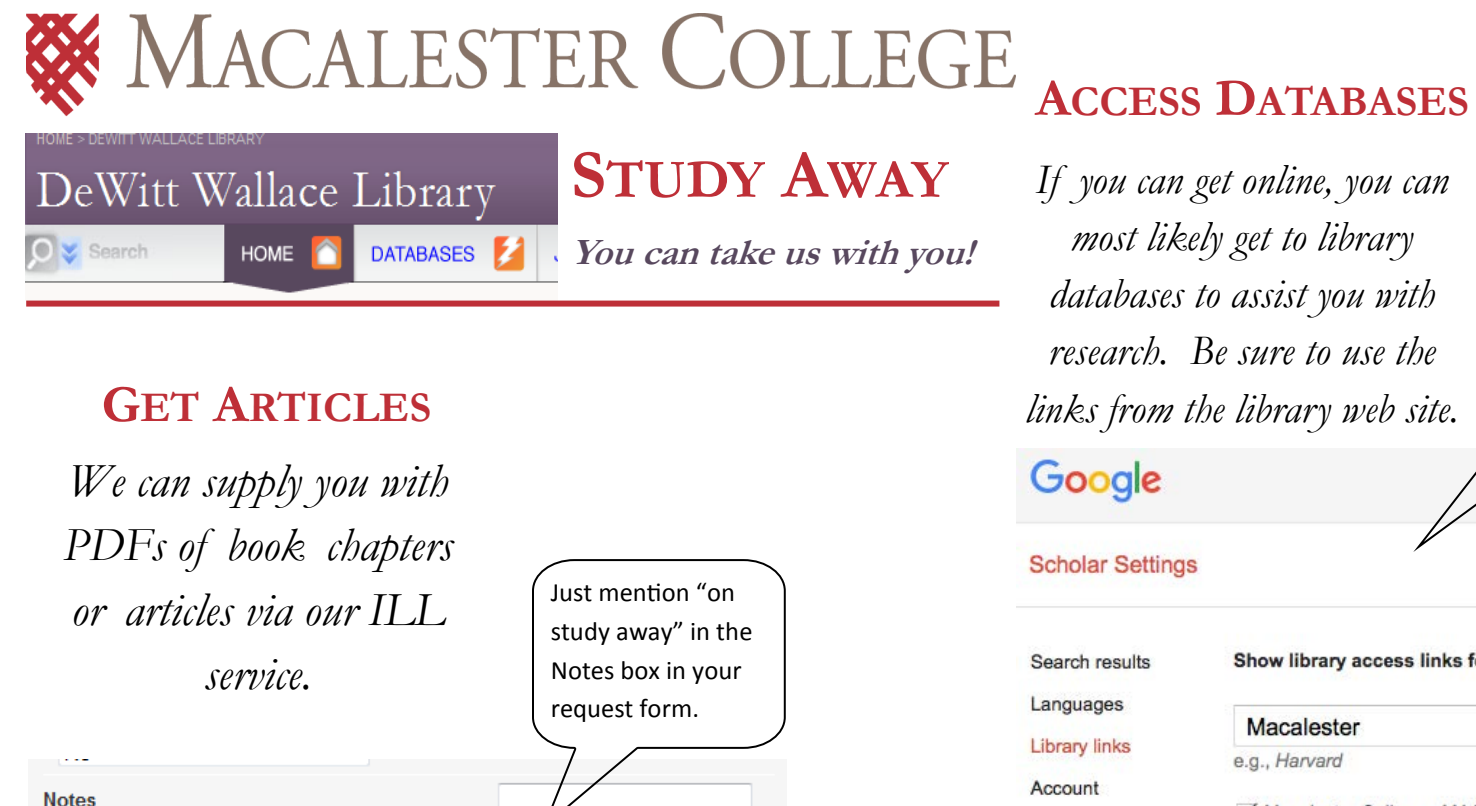

### **Notes**

Put any information here that may help us find the item, as well as any other pertinent information

## **ASK FOR HELP**

*Use the "Ask Us" link on the library site to send an email research question, or chat with us. Google hangout is always an option too!*

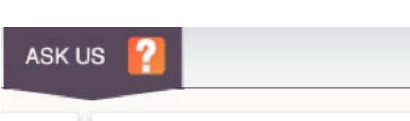

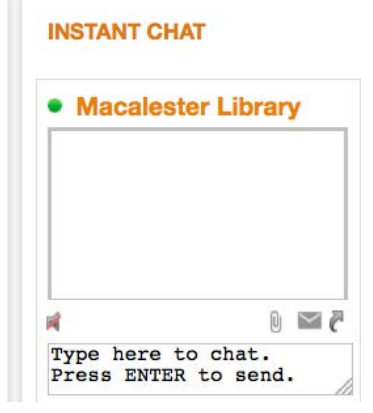

*If you can get online, you can most likely get to library databases to assist you with research. Be sure to use the links from the library web site.* 

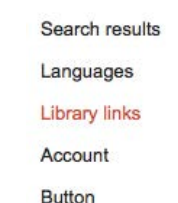

# Show library access links for (choose up to fiv-

Macalester College - MACLINKS FULL TEXT

## **Things to remember**

*\*Back up your research data! Use the cloud. Devices get lost/stolen. Don't be that person. \*Talk to a librarian before you go! Think through your research in advance. \*Have fun!*

If you use Google Scholar, be sure to check your settings so Macalester is in the "Library Links" section—this gives you MACLinks full -text linking when searching Google Scholar from off-campus. You can set RefWorks preferences in Google Scholar too.